<< Photoshop CS5

 $<<$  Photoshop CS5  $>>$ 

, tushu007.com

- 13 ISBN 9787302267881
- 10 ISBN 730226788X

出版时间:2011-9

页数:339

PDF

更多资源请访问:http://www.tushu007.com

## , tushu007.com

## << Photoshop CS5

photoshop 全书共分4篇。 photoshop  $\alpha$ s $5$ photoshop  $\blacksquare$ 

photoshop

photoshop

, tushu007.com

 $<<$  Photoshop CS5  $>>$ 

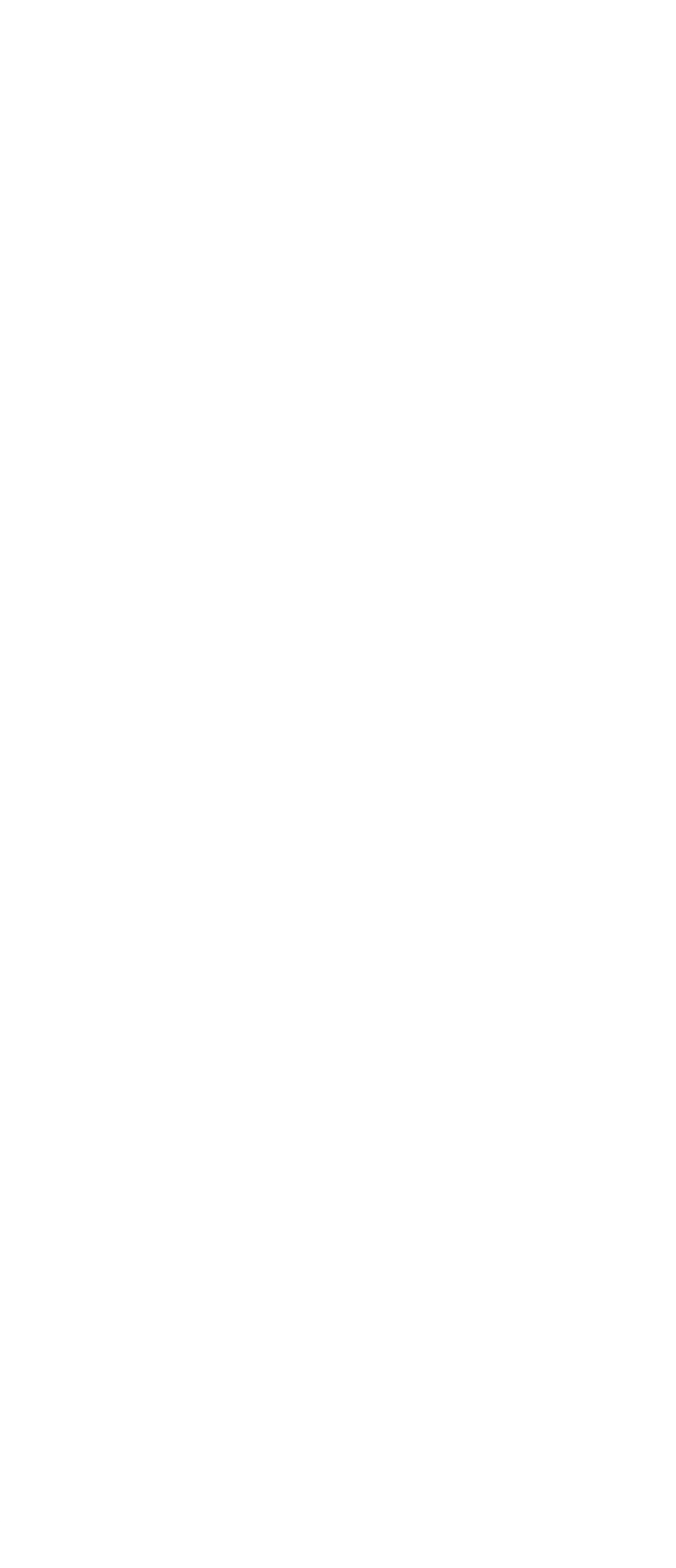

 $,$  tushu007.com

 $\vert$  << Photoshop CS5  $\vert$ 

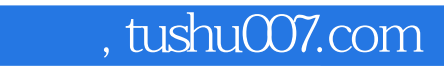

 $<<$  Photoshop CS5

Photoshop

Photoshop

本站所提供下载的PDF图书仅提供预览和简介,请支持正版图书。

更多资源请访问:http://www.tushu007.com